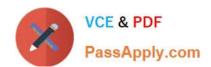

# 050-733<sup>Q&As</sup>

SUSE Certified Linux Administrator 12

## Pass Novell 050-733 Exam with 100% Guarantee

Free Download Real Questions & Answers PDF and VCE file from:

https://www.passapply.com/050-733.html

100% Passing Guarantee 100% Money Back Assurance

Following Questions and Answers are all new published by Novell Official Exam Center

- Instant Download After Purchase
- 100% Money Back Guarantee
- 365 Days Free Update
- 800,000+ Satisfied Customers

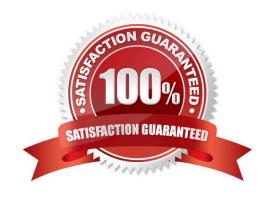

# VCE & PDF PassApply.com

## https://www.passapply.com/050-733.html

2024 Latest passapply 050-733 PDF and VCE dumps Download

#### **QUESTION 1**

Suppose you change from your current runlevel 5 to the new runlevel 3. Which statement is correct?

- A. Nothing will happen at all.
- B. If there is a K\* link for a certain service in /etc/init.d/rc5.d/ but no corresponding S\* link I /etc/init.d/rc3.d/, nothing will happen.
- C. If there is no K\* link for a certain service in /etc/init.d/rc5.d/ but there is an S\* link in /etc/init.d/rc3.d/, the service is started.
- D. If there is a K\* link for a certain service in /etc/init.d/rc5.d/ and there is an S\* link in /etc/init.d/rc3.d/, the service is stopped and started again.

Correct Answer: C

#### **QUESTION 2**

You want to use the ip command to set a new address for your network device eth0. It is a standard class

C network. The broadcast address and network route should be set accordingly.

Which command is correct?

- A. ip address set 192.168.0.10/24 dev eth0
- B. ip address add 192.168.0.10/24 dev eth0
- C. ip addr add 192.168.0.10/24 dev eth0 brd +
- D. ip addr add eth0 192.168.0.10/24 eth0 broadcast 192.168.255.255

Correct Answer: C

#### **QUESTION 3**

The GRUB configuration file (/boot/grub/menu.lst) has a global section followed by sections for each operating system. Which options do you have to specify for each Linux operating system? (Choose 3.)

- A. title
- B. color
- C. initrd
- D. kernel
- E. timeout
- F. gfxmenu

# https://www.passapply.com/050-733.html

2024 Latest passapply 050-733 PDF and VCE dumps Download

| G. | message |
|----|---------|
|----|---------|

Correct Answer: ACD

#### **QUESTION 4**

Which command would you use to start the xeyes program in the background?

- A. xeyes and
- B. xeyes andand
- C. bg | xeyes
- D. xeyes -bg
- E. xeyes | bg
- F. xeyes > bg

Correct Answer: A

#### **QUESTION 5**

Using the rsync command, you want to mirror the directories, including any hidden files and directories within /home (not the /home directory itself) to the /backup directory. Which command accomplishes this?

- A. rsync -a /home /backup
- B. rsync -a /home/. /backup
- C. rsync -a /home/\* /backup
- D. rsync -a /home/? /backup

Correct Answer: B

050-733 PDF Dumps

050-733 Exam Questions

050-733 Braindumps